#### Synchronization Primitives

# Synchronization Mechanisms

- Locks
	- Very primitive constructs with minimal semantics
- Semaphores
	- A generalization of locks
	- Easy to understand, hard to program with
- Condition Variables
	- Constructs used in implementing *monitors* (more on this later…)

## Locks

- Synchronization mechanisms with 2 operations: acquire(), and release()
- In simplest terms: an object associated with a particular critical section that you need to "own" if you wish to execute in that region
- Simple semantics to provide mutual exclusion: acquire(lock);

//CRITICAL SECTION

release(lock);

- Downsides:
	- Can cause deadlock if not careful
	- Cannot allow multiple concurrent accesses to a resourc

# POSIX Locks

- POSIX locks are called mutexes (since locks provide mutual exclusion…)
- A few calls associated with POSIX mutexes: pthread\_mutex\_init (mutex, attr)
	- Initialize a mutex
	- pthread\_mutex\_destroy (mutex)
		- Destroy a mutex
	- pthread\_mutex\_lock (mutex)
		- Acquire the lock
	- pthread\_mutex\_trylock(mutex)
	- Try to acquire the lock (more on this later…) pthread mutex\_unlock (mutex)
		- Release the lock

# Initializing & Destroying POSIX Mutexes

- POSIX mutexes can be created statically or dynamically
	- Statically, using PTHREAD\_MUTEX\_INITIALIZER pthread\_mutex\_t mx = PTHREAD\_MUTEX\_INITIALIZER;
		- Will initialize the mutex will default attributes
		- Only use for static mutexes; no error checking is performed
	- Dynamically, using the pthread mutex init call
		- int pthread\_mutex\_init(pthread\_mutex\_t \* mutex, const pthread mutexattr  $t *$  attr);
			- mutex: the mutex to be initialized
			- attr: structure whose contents are used at mutex creation to determine the mutex's attributes
				- Same idea as pthread attr t attributes for threads
- Destroy using pthread mutex destroy

int pthread mutex\_destroy(pthread\_mutex\_t \*mutex);

- mutex: the mutex to be destroyed
	- Make sure it's unlocked! (destroying a locked mutex leads to undefined behaviour…)

## Acquiring and Releasing POSIX Locks

#### • Acquire

int pthread mutex lock(pthread mutex  $t *$ mutex);

- mutex: the mutex to lock (acquire)
- If mutex is already locked by another thread, the call will block until the mutex is unlocked

int pthread\_mutex\_trylock(pthread\_mutex\_t \*mutex);

- mutex: the mutex to TRY to lock (acquire)
- If mutex is already locked by another thread, the call will return a "busy" error code (EBUSY)

#### • Release

int pthread mutex unlock(pthread mutex  $t *$ mutex);

• mutex: the mutex to unlock (release)

- Bank account balance maintained in one variable int balance
- Transactions: deposit or withdraw some amount from the account (+/- balance)
- Unprotected, concurrented accesses to your balance could create race conditions

• Thread 1 withdraws 100

 $int new_b$ alance = balance amount;

• Thread 2 withdraws 100

int new balance = balance  $$ amount;

balance = new\_balance;

balance = new\_balance;

- End with balance 100 instead of balance 200
- Bank error in your favour? Cold be the other way around!
- Idea: put a lock around the code that modifies balance so only a single thread accesses it at any given time

```
#include <pthread.h>
#include <stdio.h>
#include <stdlib.h>
#define NUM_THREADS200
int balance=0;
pthread mutex t bal mutex;
int main (int argc, char *argv[]){
 pthread t thread[NUM_THREADS];
 int rc;
 long t;
 void *status;
 pthread mutex init(&bal mutex, NULL);
 for(t=0; \overline{t}<NUM<sup>-</sup>THREADS; t+2) {
   rc = pthread \bar{c}reate(&thread[t], NULL, deposit, (void *)10);
   if (rc) \{printf("ERROR; return code from pthread create() is %d\n", rc);
     exit(-1);
    }
   rc = pthread create(&thread[t+1], NULL, widthdraw, (void *)10);
   if (rc) \{printf("ERROR; return code from pthread create() is %d\n", rc);
     exit(-1);
    }
  }
(…)
```

```
(…) 
 for(t=0; t<NUM_THREADS; t++) {
   rc = pthread_join(thread[t], & status);
   if (rc) {
     printf("ERROR; return code from pthread_join() is %d\n", rc);
     exit(-1);}
 }
 printf("Final Balance is %d.\n", balance);
 pthread_exit(NULL);
}
```
# Banking Example - Transactions

}

void \*deposit(void \*amt){

pthread\_mutex\_lock(&bal\_mutex);

//CRITICAL SECTION int amount  $=$  (int)amt; int new balance = balance  $+$ amount;

```
balance = new_balance;
```

```
pthread_mutex_unlock(&bal_mutex)
;
```

```
pthread_exit((void *)0);
```
}

void \*withdraw(void \*amt){

pthread\_mutex\_lock(&bal\_mutex);

//CRITICAL SECTION int amount  $=$  (int)amt; int new balance = balance amount; balance = new\_balance;

pthread\_mutex\_unlock(&bal\_mutex) ;

```
pthread_exit((void *)0);
```
# Semaphore

- Synchronization mechanism that generalizes locks to more than just "acquired" and "free" (or "released")
- A semaphore provides you with:
	- An integer count accessed through 2 atomic operations
	- Wait aka: down, decrement, P (for proberen)
		- Block until semaphore is free, then decrement the variable
	- Signal aka: up, post, increment, V (for verhogen)
		- Increment the variable and unblock a waiting thread (if there are any)
- A mutex was just a binary semaphore (remember pthread\_mutex\_lock blocked if another thread was holding the lock)
- A queue of waiting threads

# POSIX Semaphores

- Declared in semaphore.h
- A few calls associated with POSIX semaphores: sem\_init
	- Initialize the semaphore
	- sem wait
		- Wait on the semaphore (decrement value)
	- sem\_post
	- Signal (post) on the semaphore (increment value) sem getvalue
		- Get the current value of the semaphore

sem destroy

• Destroy the semaphore

# Initializing & Destroying POSIX Semaphores

- Initialize semaphores using sem init int sem init(sem t \*sem, int pshared, unsigned int value);
	- sem: the semaphore to initialize
	- pshared: non-zero to share between processes
	- value: initial count value of the semaphore
- Destroy semaphores using sem destroy int sem\_destroy(sem\_t \*sem);
	- sem: semaphore to destroy
	- Semaphore must have been created using sem init
	- Destroying a semaphore that has threads blocked on it is undefined.

# Decrementing & Incrementing POSIX Semaphores

- Decrement semaphores using sem wait int sem\_wait(sem\_t \*sem);
	- sem: the semaphore to decrement (wait on)

- Increment semaphores using sem post int sem\_post(sem\_t \*sem);
	- sem: semaphore to increment
- Let's look at an example of a very simple server simulation…

### Server Example

(...) #define NUM\_THREADS200 #define NUM\_RESOURCES10sem\_t resource\_sem; //Sempahore declaration

```
int main (int argc, char *argv[])
{ pthread_t thread[NUM_THREADS];
 int rc;
 int i;
 void *status;
   sem_init(&resource_sem, 0, NUM_RESOURCES); //Resource Semaphore
 for(i=0; i<NUM_THREADS; i++) {
   rc = pthread create(&thread[i], NULL, handle connection, (void *)i);
   if (rc) \{printf("ERROR; return code from pthread_create() is %d\n", rc);
    exit(-1);
     }
  }
(…)
 for(i=0; i<NUM_THREADS; i++) {
   rc = pthread \overline{join}(thread[i], &status);
   if (rc) \{printf("ERROR; return code from pthread \pijoin() is %d\n", rc);
     exit(-1);
    }
  }
 return 0;
} //End of main
```
### Server Example – Connection Handler

void \*handle\_connection(void \*client){ printf ("Handler for client %d created!\n", (int)client);

sem\_wait(&resource\_sem);

//DO WORK TO HANDLE CONNECTION HERE sleep(1); printf ("Done servicing client %d\n", (int) client);

sem\_post(&resource\_sem);

```
pthread exit((void *)0);
```
}

# Condition Variables

- Another useful synchronization construct used in implementing monitors - only a single process execute inside the monitor
- Locks control thread access to data; condition variables allow threads to synchronize based on the value of the data.
- Alternative to condition variables is to constantly poll the variable (from the critical section)
	- BAD!
	- Ties up a lot of CPU resources
	- Could potentially lead to synchronization problems
- Monitors support suspending execution within the monitor
	- wait() (suspend the invoking process and release the lock)
	- signal() (resume exactly one suspended process)
	- broadcast() (resumes all suspended processes)
	- If no process is suspended, signal/broadcast has no effect (in contrast to semaphores, where signal always changes state of the semaphore)

# POSIX Condition Variables

- POSIX condition variables: pthred\_cond\_t
- A few calls associated with POSIX CVs: int pthread\_cond\_init(pthread\_cond\_t \*cond, pthread\_condattr\_t \*attr);
	- Initialize a condition variable

int pthread cond destroy(pthread cond  $t * cond$ );

• Destroy a condition variable

int pthread\_cond\_wait (pthread\_cond\_t \*cond, pthread\_mutex\_t \*mutex);

• Wait on a condition variable

int pthread\_cond\_signal(pthread\_cond\_t \*cond);

- Wake up one thread waiting on this condition variable int pthread\_cond\_broadcast(pthread\_cond\_t \*cond);
	- Wake up all threads waiting on this condition variable

#### Using Condition Variables (from LLNL tutorial)

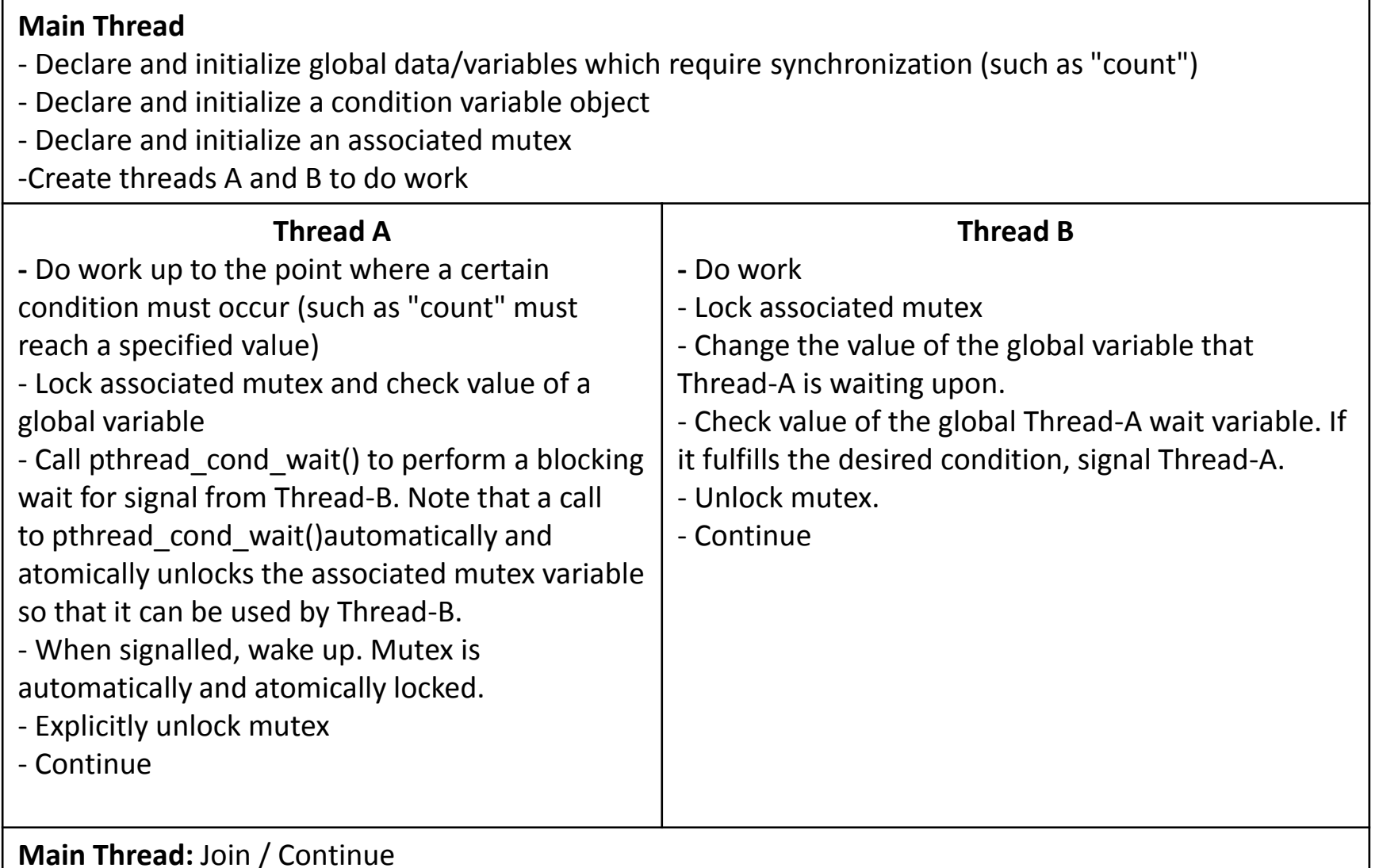

# Monitors

- Locks
	- Provide mutual exclusion
	- 2 operations: acquire() and release()
- Semaphores
	- Generalize locks with an integer count variable and a thread queue
	- 2 operations: wait() and signal()
	- If the integer count is negative, threads wait in a queue until another thread signals the semaphore
- Monitors
	- An abstraction that encapsulates shared data and operations on it in such a way that only a single process at a time may be executing "in" the monitor

### More on Monitors

- Programmer defines the scope of the monitor
	- ie: which data is "monitored"
- Local data can be accessed only by the monitor's procedures (not by any external procedures)
- Before any monitor procedure may be invoked, mutual exclusion must be guaranteed
	- There is often a lock associated with each monitored object
- Other processes that attempt to enter the monitor are blocked. They must first acquire the lock before becoming active in the monitor

# Complications With Monitors

- Complication
	- A process may need to wait for something to happen
		- Input from another thread might be necessary for example
	- The other thread may require access to the monitor to produce that event
- Solution?
	- Monitors support suspending execution within the monitor
		- wait() (suspend the invoking process and release the lock)
		- signal() (resume exactly one suspended process)
		- broadcast() (resumes allsuspended processes)
			- If no process is suspended, signal/broadcast has no effect (in contrast to semaphores, where signal always changes state of the semaphore)

# Monitor signal() ; who goes first?

- Suppose P executes a signal operation that would wake up a suspended process Q
	- Either process can continue execution, but both cannot simultaneously be active in the monitor
- Who goes first?
	- Hoare monitors: waiter first
		- signal() immediately switches from the caller to a waiting thread
		- Condition that the waiter was blocked on is guaranteed to hold when the waiter resumes
	- Mesa monitors: signaler first
		- signal() places a waiter on the ready queue, but signaler continues inside the monitor
		- Condition that the waiter was blocked on is not guaranteed to hold when the waiter resumes (must check again...)

### Hoare vs. Mesa Monitors

• Hoare monitor wait

```
if(...){
  wait(cv, lock);
}
```
• Mesa monitor wait

```
while(...){
```

```
wait(cv, lock);
```
- }
- Tradeoffs
	- Hoare monitors are easier to reason with, but hard to implement
	- Mesa monitors are easier to implement, and support additional operations like broadcast()

- We have a buffer of limited size N
	- Producers add to the buffer if it is not full
	- Consumers remove from the buffer if it is not empty
- Want to control buffer as a monitor
	- Buffer can only be accessed by methods that are "part of" the monitor, that only give one producer or consumer access to the buffer at a time
- Need 2 functions
	- add\_to\_buffer()
	- remove\_from\_buffer()
- Need
	- One lock
	- Two conditions
		- One for producers to wait
		- One for consumers to wait

#define N 100

```
typedef struct buf_s {
```

```
int data[N];
int inpos; /* producer inserts here */
int outpos; /* consumer removes from here */
int numelements; /* # items in buffer */
struct lock *mylock; /* access to monitor */
struct cv *notFull; /* for producers to wait */
struct cv *notEmpty; /* for consumers to wait */
```
} buf\_t;

buf t buffer; void add to buff(int value); int remove from buff();

```
void add_to_buf(int value) {
        lock acquire(buffer.mylock);
        while (nelements == N) {
                 \frac{1}{2} buffer is full, wait \frac{1}{2}cv_wait(buffer.notFull, buffer.mylock);
         }
        buf.data[inpos] = value;
        inpos = (inpos + 1) % N;
        nelements++;
        cv_signal(buffer.notEmpty, buffer.mylock);
        lock_release(buffer.mylock);
                                                         What kind of 
                                                       monitor is this?
```
}

int remove\_from\_buf() {

}

```
int val;
lock acquire(buffer.mylock);
while (nelements == 0) {
         /* buffer is empty, wait */
         cv_wait(buffer.notEmpty, buffer.mylock);
}
val = buf.data[outpos];
outpos = (outpos + 1) % N;nelements--;
cv_signal(buffer.notFull, buffer.mylock);
lock_release(buffer.mylock);
```